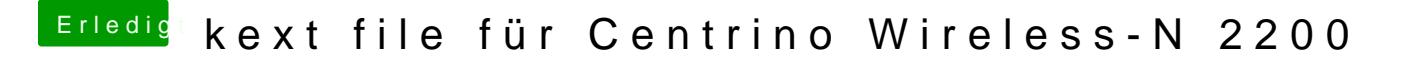

Beitrag von griven vom 24. September 2016, 14:10

Ah jetzt verstehe ich das in der PN auch Eine rebrandete Karte ist das das musst Du auch dazu schreiben